# **Prašymų grąžinti PVM teikimo sąsajos aprašas**

Pirmo išleidimo data: 2010-04-28 Paskutinio išleidimo data: 2022-11-25

#### **TURINYS**

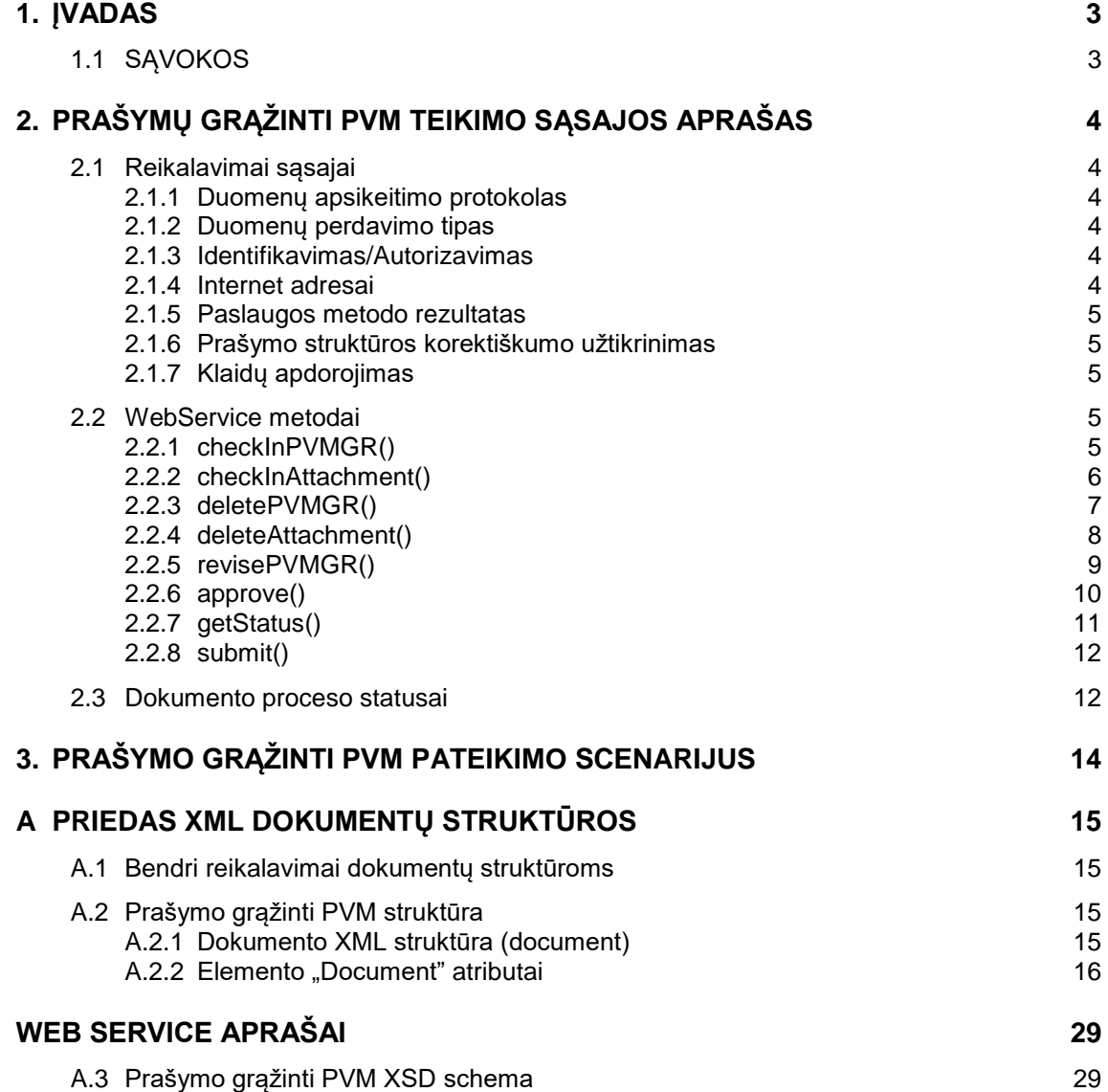

# **1. ĮVADAS**

Dokumente aprašoma VMI prašymų grąžinti PVM elektroninės paslaugos programinė sąsaja, skirta automatizuoti paslaugos gavėjų informacines sistemas teikiant prašymus grąžinti PVM paslaugos teikėjui.

# **1.1 SĄVOKOS**

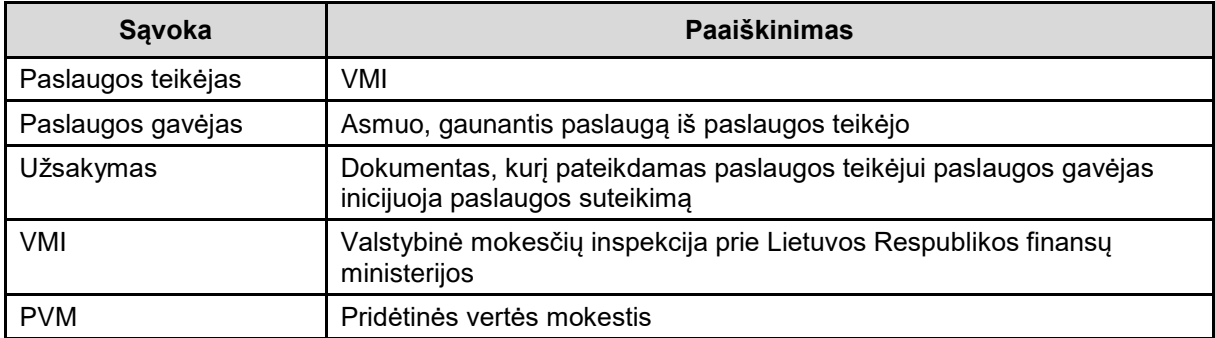

# **2. PRAŠYMŲ GRĄŽINTI PVM TEIKIMO SĄSAJOS APRAŠAS**

#### **2.1 REIKALAVIMAI SĄSAJAI**

Paslaugos gavėjai, norintys el. būdu teikti prašymus grąžinti PVM tiesiogiai iš paslaugos gavėjo informacinių sistemų, prašymams (paslaugos užsakymams) perduoti turi naudoti paslaugos teikėjo WebService metodus.

Duomenų perdavimas realizuojamas asinchroniniu duomenų perdavimo principu.

#### **2.1.1 Duomenų apsikeitimo protokolas**

SOAP

#### **2.1.2 Duomenų perdavimo tipas**

XML. Dokumento struktūra sutartinė.

#### **2.1.3 Identifikavimas/Autorizavimas**

Paslaugos naudojimas yra galimas tik esamiems EPRIS naudotojams. Norint prisijungti prie sąsajos, turi būti naudojamas EPRIS naudotojo vardas ir paslaugos (SOAP) slaptažodis kuris nurodomas EPRIS vartotojo profilyje:

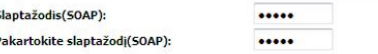

#### **2.1.4 Internet adresai**

WebService pasiekiamas šiuo adresu:

<https://vmi-ws.vmi.lt:7443/EprisWebServices/CheckInService.jsp>

VMI (paslaugos teikėjo) web service aprašas (wsdl) pasiekiamas šiuo adresu:

<https://vmi-ws.vmi.lt:7443/EprisWebServices/CheckInService.jsp?wsdl>

#### **2.1.4.1 XSD schemos**

Prašymo grąžinti PVM XSD schema pasiekiama šiuo adresu:

[https://vmi-ws.vmi.lt:7443/EprisWebServices/CheckInService.jsp?xsd=1](https://vmi-ws.vmi.lt/EprisWebServices/CheckInService.jsp?xsd=1)

#### **2.1.5 Paslaugos metodo rezultatas**

Atsakymas apie paslaugos metodo įvykdymą/neįvykdymą grąžinamas tik vienu dokumentu.

### **2.1.6 Prašymo struktūros korektiškumo užtikrinimas**

Prašymo struktūra, pateikta priedo ["A](#page-14-0) [Priedas XML dokumentų struktūros"](#page-14-0) skyriuje ["A.2](#page-14-1) Prašymo [grąžinti PVM](#page-14-1) struktūra".

## **2.1.7 Klaidų apdorojimas**

Klaidų tekstai yra pateikiami prie kiekvieno paslaugos teikėjo Web service metodo aprašymo.

### **2.2 WEBSERVICE METODAI**

Aplinkoje naudojami metodai:

VMI metodai (paslaugos teikėjo):

- checkInPVMGR();
- checkInAttachment();
- deletePVMGR();
- deleteAttachment();
- revisePVMGR();
- approve();
- getStatus();
- submit();

## **2.2.1 checkInPVMGR()**

Naujo prašymo grąžinti PVM talpinimas paslaugos teikėjo IS.

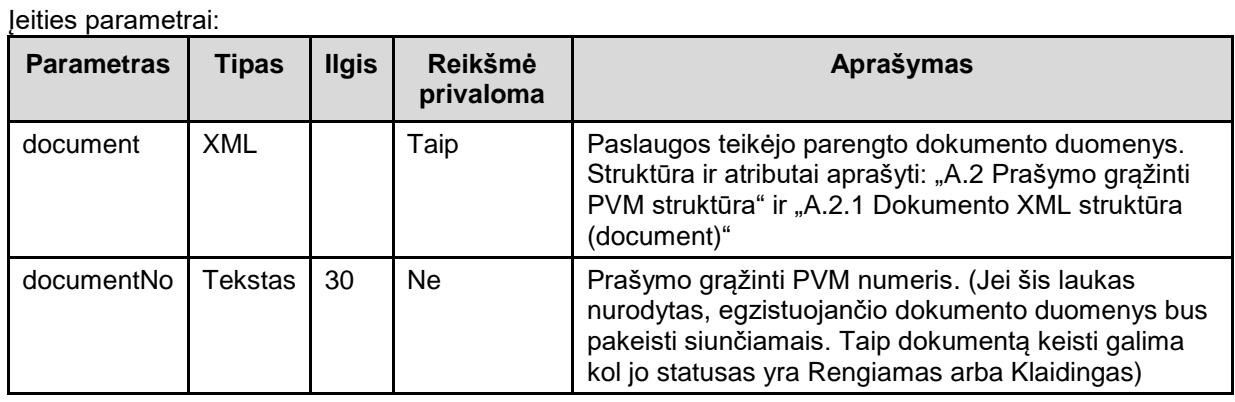

Iškvietimo formatas:

**<soapenv:Envelope xmlns:soapenv="http://schemas.xmlsoap.org/soap/envelope/" xmlns:ser="http://services.epris.as.org/">**

 **<soapenv:Header/>**

```
 <soapenv:Body>
    <ser:checkInPVMGR>
       <document></document>
       <documentNo></documentNo>
    </ser:checkInPVMGR>
 </soapenv:Body>
```

```
</soapenv:Envelope>
```
Grąžinimo parametrai:

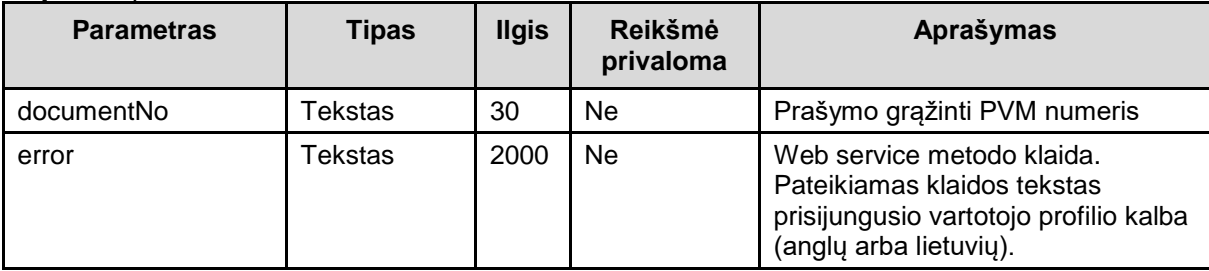

```
Rezultatų pateikimo formatas:
<S:Envelope xmlns:S="http://schemas.xmlsoap.org/soap/envelope/">
    <S:Body>
       <ns2:checkInPVMGRResponse xmlns:ns2="http://services.epris.as.org/">
          <result>
             <documentNo></documentNo>
             <error></error>
          </result>
       </ns2:checkInPVMGRResponse>
    </S:Body>
</S:Envelope>
```
## **2.2.2 checkInAttachment()**

Naujo prašymo priedo talpinimas paslaugos teikėjo sistemoje.

Įeities parametrai:

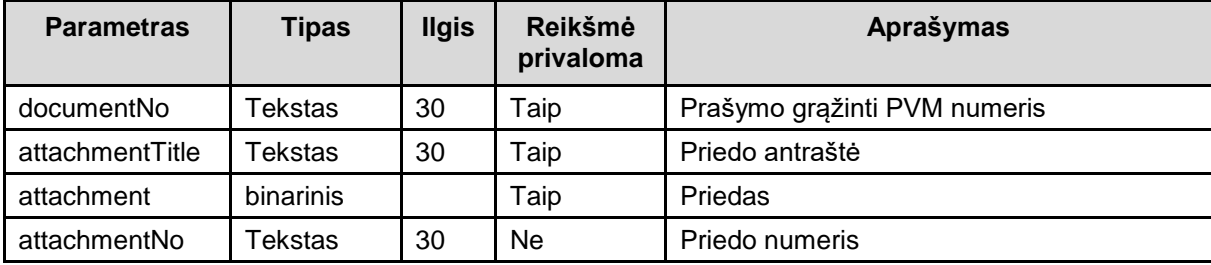

Iškvietimo formatas:

**<soapenv:Envelope xmlns:soapenv="http://schemas.xmlsoap.org/soap/envelope/" xmlns:ser="http://services.epris.as.org/">**

 **<soapenv:Header/> <soapenv:Body>**

```
 <ser:checkInAttachment>
          <documentNo></documentNo>
          <attachmentTitle></attachmentTitle>
          <attachmentNo></attachmentNo>
          <attachment></attachment>
       </ser:checkInAttachment>
    </soapenv:Body>
</soapenv:Envelope>
```
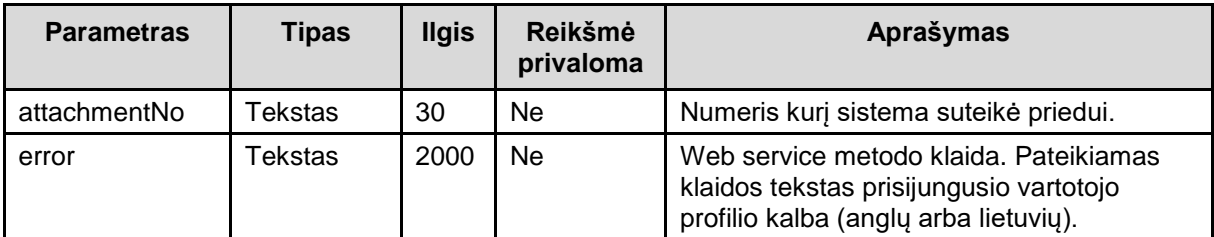

```
<S:Envelope xmlns:S="http://schemas.xmlsoap.org/soap/envelope/">
    <S:Body>
       <ns2:checkInAttachmentResponse
```

```
xmlns:ns2="http://services.epris.as.org/">
          <result>
             <attachmentNo></attachmentNo>
             <error></error>
          </result>
       </ns2:checkInAttachmentResponse>
    </S:Body>
</S:Envelope>
```
## **2.2.3 deletePVMGR()**

Prašymo grąžinti PVM ištrynimas iš paslaugos teikėjo IS.

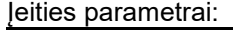

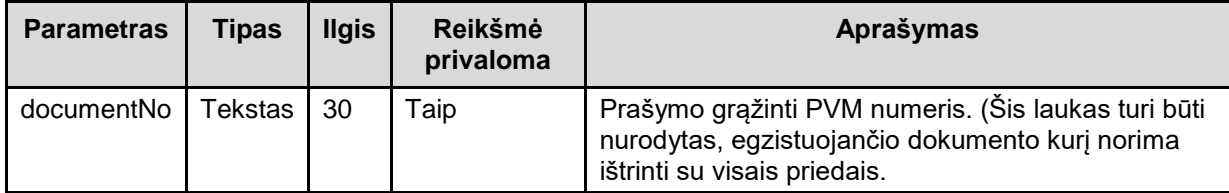

Iškvietimo formatas:

```
<soapenv:Envelope xmlns:soapenv="http://schemas.xmlsoap.org/soap/envelope/" 
xmlns:ser="http://services.epris.as.org/">
    <soapenv:Header/>
    <soapenv:Body>
       <ser:deletePVMGR>
          <documentNo></documentNo>
       </ser:deletePVMGR>
    </soapenv:Body>
</soapenv:Envelope>
```
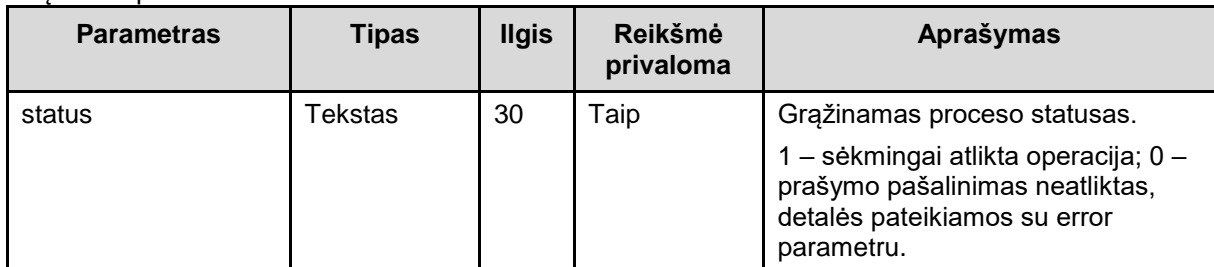

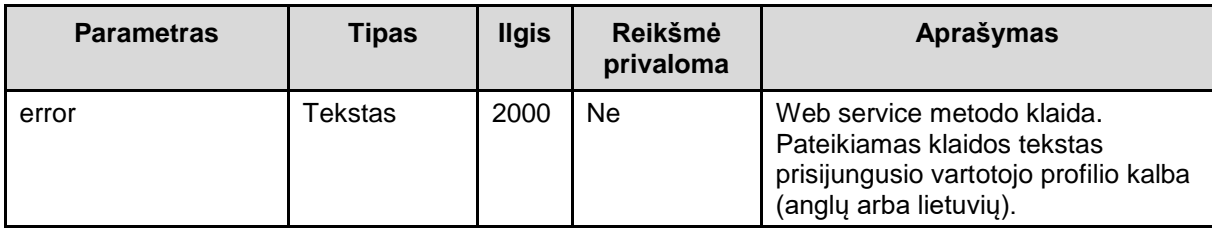

```
<S:Envelope xmlns:S="http://schemas.xmlsoap.org/soap/envelope/">
    <S:Body>
       <ns2:deletePVMGRResponse xmlns:ns2="http://services.epris.as.org/">
          <result>
             <error></error>
             <status></status>
          </result>
       </ns2:deletePVMGRResponse>
    </S:Body>
</S:Envelope>
```
### **2.2.4 deleteAttachment()**

Esančio sistemoje prašymo priedo ištrynimas iš paslaugos teikėjo sistemos.

leities parametrai:

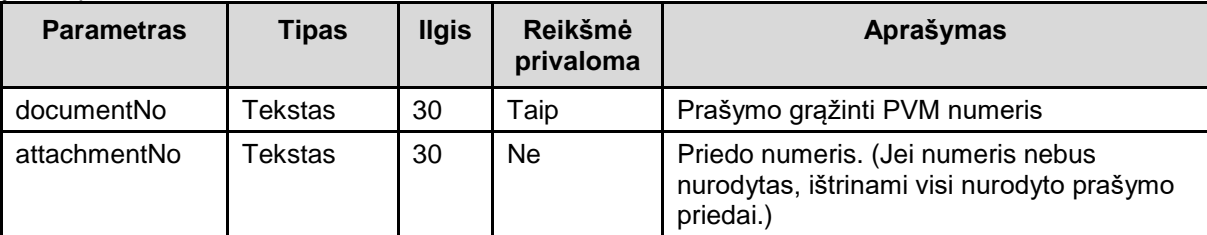

Iškvietimo formatas:

```
<soapenv:Envelope xmlns:soapenv="http://schemas.xmlsoap.org/soap/envelope/" 
xmlns:ser="http://services.epris.as.org/">
   <soapenv:Header/>
    <soapenv:Body>
       <ser:deleteAttachment>
          <documentNo></documentNo>
          <attachmentNo></attachmentNo>
       </ser:deleteAttachment>
    </soapenv:Body>
</soapenv:Envelope>
```
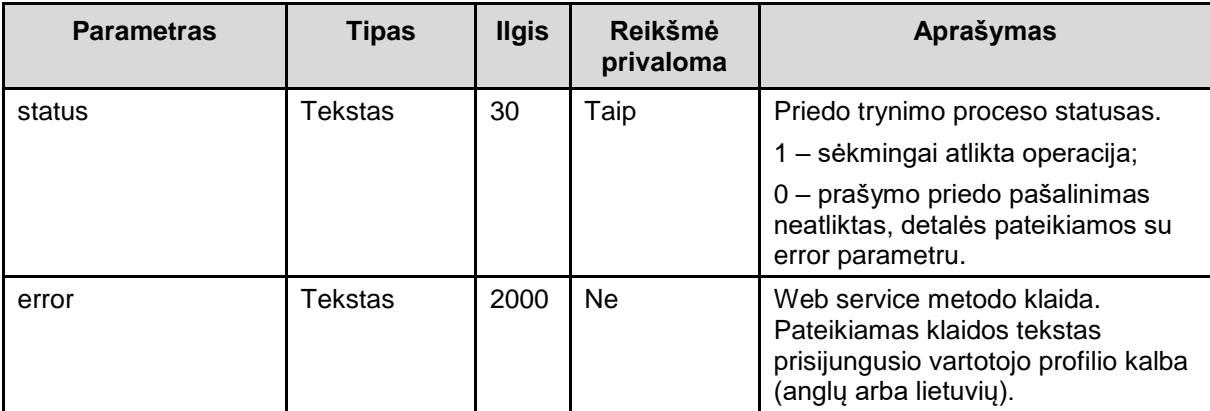

```
<S:Envelope xmlns:S="http://schemas.xmlsoap.org/soap/envelope/">
    <S:Body>
       <ns2:deleteAttachmentResponse 
xmlns:ns2="http://services.epris.as.org/">
          <result>
             <error></error>
             <status></status>
          </result>
       </ns2:deleteAttachmentResponse>
    </S:Body>
</S:Envelope>
```
### **2.2.5 revisePVMGR()**

Patikslinti jau esamą sistemoje prašymą grąžinti PVM. (Patikslinti prašymą galima, kai dokumentas turi statusus Atmestas VMI, Priimtas VMI, Išsiųstas ES VN, Nesiunčiamas ES VN, Priimtas ES VN, Atmestas dėl klaidų iš ES VN, Nepriimtas ES VN, Dalinai Išnagrinėtas). Yra papildomų sąlygų – plačiau ir tiksliau aprašyta EPRIS reikalavimų specifikacijoje.

leities parametrai:

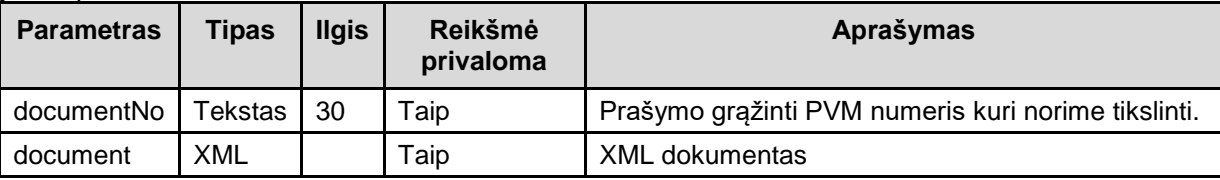

```
Iškvietimo formatas:
```

```
<soapenv:Envelope xmlns:soapenv="http://schemas.xmlsoap.org/soap/envelope/" 
xmlns:ser="http://services.epris.as.org/">
```

```
 <soapenv:Header/>
```

```
 <soapenv:Body>
       <ser:revisePVMGR>
          <documentNo></documentNo>
          <document></document>
       </ser:revisePVMGR>
    </soapenv:Body>
</soapenv:Envelope>
```
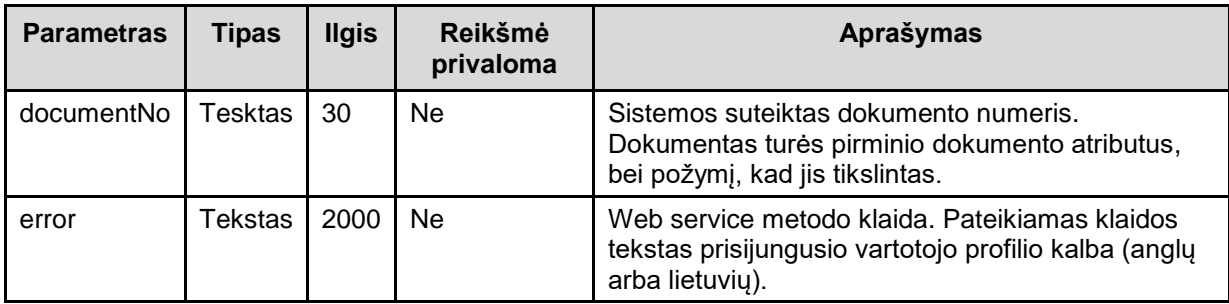

```
<S:Envelope xmlns:S="http://schemas.xmlsoap.org/soap/envelope/">
    <S:Body>
       <ns2:revisePVMGRResponse xmlns:ns2="http://services.epris.as.org/">
          <result>
             <documentNo></documentNo>
             <error></error>
          </result>
       </ns2:revisePVMGRResponse>
    </S:Body>
</S:Envelope>
```
### **2.2.6 approve()**

Dokumento esančio sistemoje proceso žingsnio patvirtinimas.

leities parametrai:

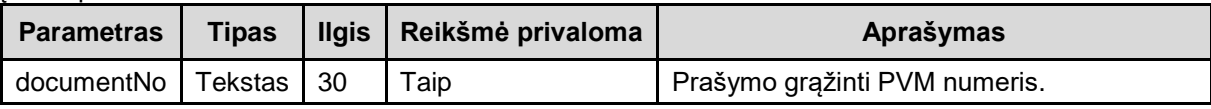

Iškvietimo formatas:

```
<soapenv:Envelope xmlns:soapenv="http://schemas.xmlsoap.org/soap/envelope/" 
xmlns:ser="http://services.epris.as.org/">
```

```
 <soapenv:Header/>
    <soapenv:Body>
       <ser:approve>
          <documentNo></documentNo>
       </ser:approve>
    </soapenv:Body>
</soapenv:Envelope>
```
Grąžinimo parametrai:

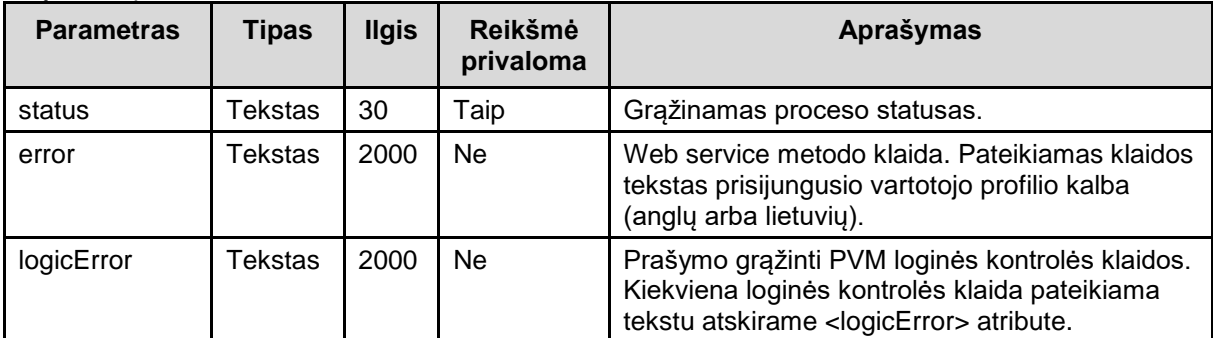

Rezultatų pateikimo formatas:

**<S:Envelope xmlns:S=["http://schemas.xmlsoap.org/soap/envelope/"](http://schemas.xmlsoap.org/soap/envelope/)> <S:Body>**

```
 <ns2:approveResponse xmlns:ns2="http://services.epris.as.org/">
         <result>
                  <status></status>
                  <error></error>
                  <logicError></logicError>
                 <!-- ... -->
                 <logicError></logicError>
          </result>
       </ns2:approveResponse>
    </S:Body>
</S:Envelope>
```
Galimos klaidos:

#### **2.2.7 getStatus()**

Informuoja apie esančio sistemoje dokumento proceso statusą.

Įeities parametrai:

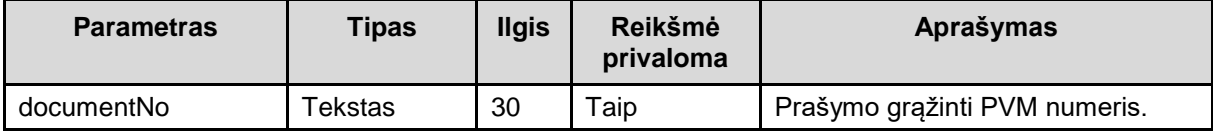

Iškvietimo formatas:

```
<soapenv:Envelope xmlns:soapenv="http://schemas.xmlsoap.org/soap/envelope/" 
xmlns:ser="http://services.epris.as.org/">
```

```
 <soapenv:Header/>
    <soapenv:Body>
       <ser:getStatusas>
          <documentNo></documentNo>
       </ser: getStatusas >
    </soapenv:Body>
</soapenv:Envelope>
```
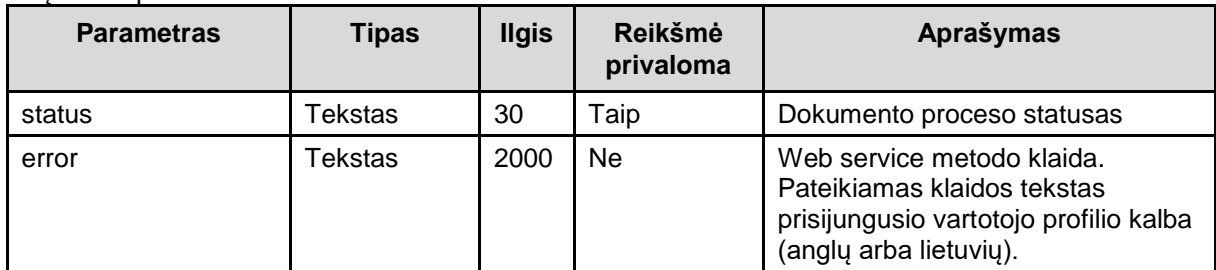

```
Rezultatų pateikimo formatas:
```

```
<S:Envelope xmlns:S="http://schemas.xmlsoap.org/soap/envelope/">
    <S:Body>
       <ns2:approveResponse xmlns:ns2="http://services.epris.as.org/">
          <result>
                 <status></status>
                 <error></error>
          </result>
       </ns2:approveResponse>
    </S:Body>
</S:Envelope>
```
## **2.2.8 submit()**

Dokumento esančio sistemoje pateikimas VMI.

Įeities parametrai:

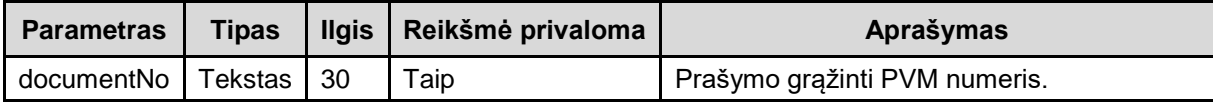

Iškvietimo formatas:

**<soapenv:Envelope xmlns:soapenv="http://schemas.xmlsoap.org/soap/envelope/" xmlns:ser="http://services.epris.as.org/"> <soapenv:Header/>**

```
 <soapenv:Body>
       <ser:submit>
          <documentNo></documentNo>
       </ser:submit>
    </soapenv:Body>
</soapenv:Envelope>
```
Grąžinimo parametrai:

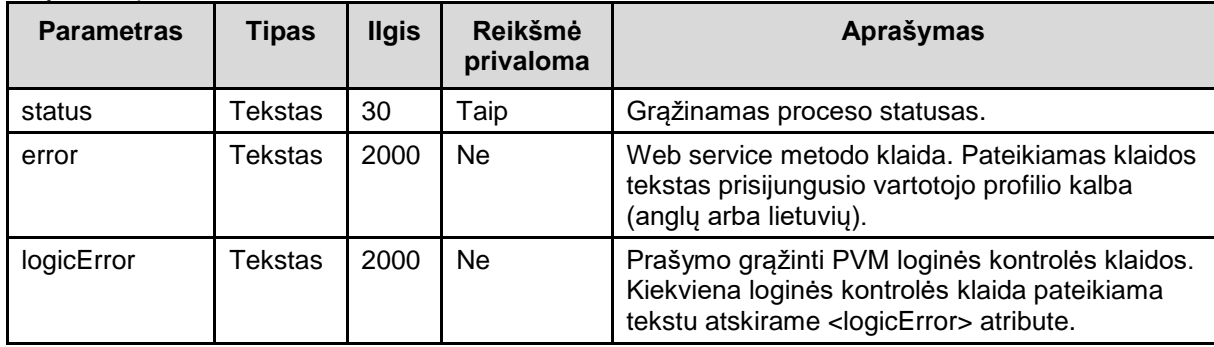

```
Rezultatų pateikimo formatas:
```

```
<S:Envelope xmlns:S="http://schemas.xmlsoap.org/soap/envelope/">
    <S:Body>
       <ns2:submitResponse xmlns:ns2="http://services.epris.as.org/">
          <result>
                 <status></status>
                 <error></error>
                 <logicError></logicError>
                <!-- ... -->
                 <logicError></logicError>
          </result>
```

```
 </ns2:submitResponse>
    </S:Body>
</S:Envelope>
```
# **2.3 DOKUMENTO PROCESO STATUSAI**

Dokumento statusai:

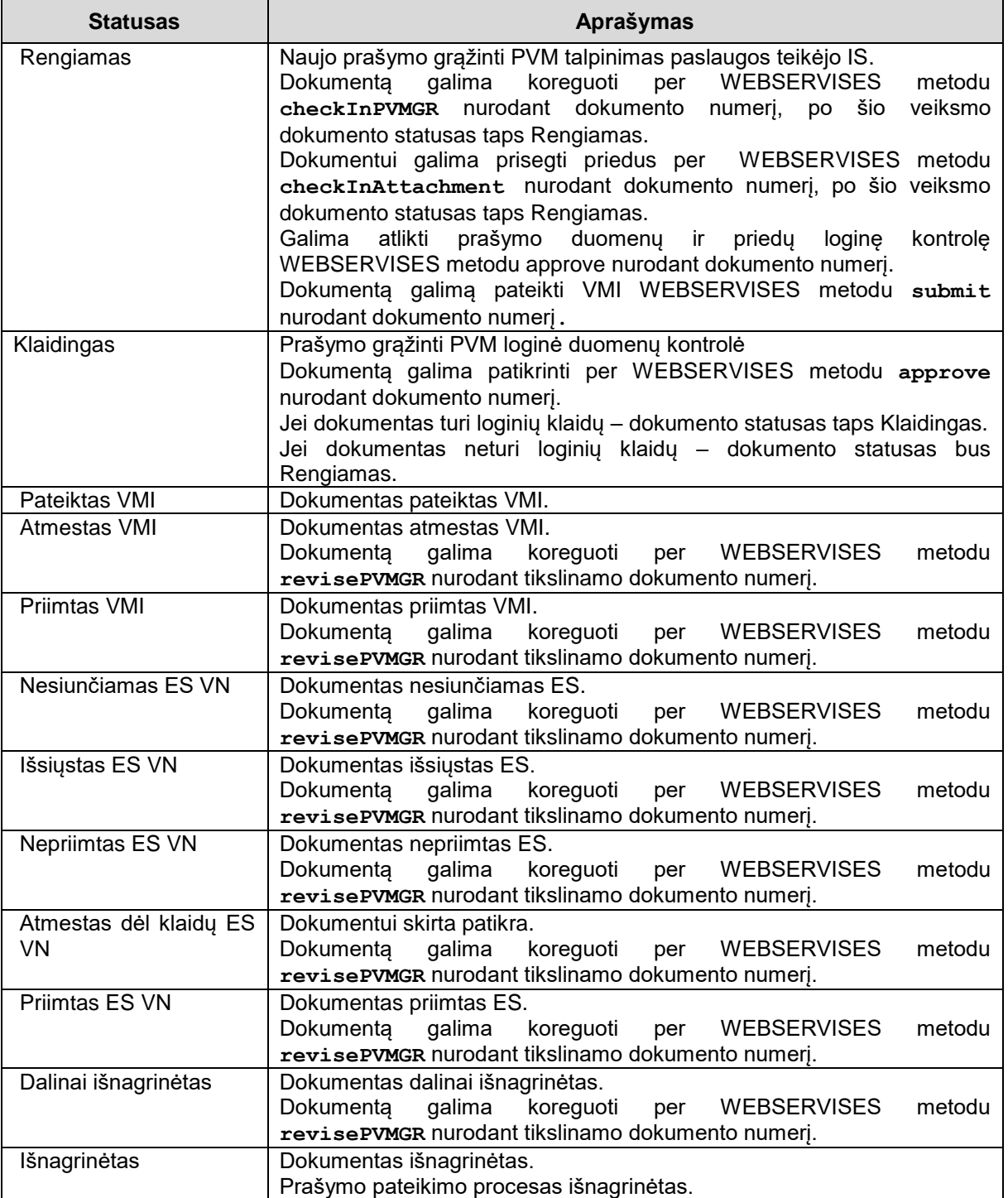

# **3. PRAŠYMO GRĄŽINTI PVM PATEIKIMO SCENARIJUS**

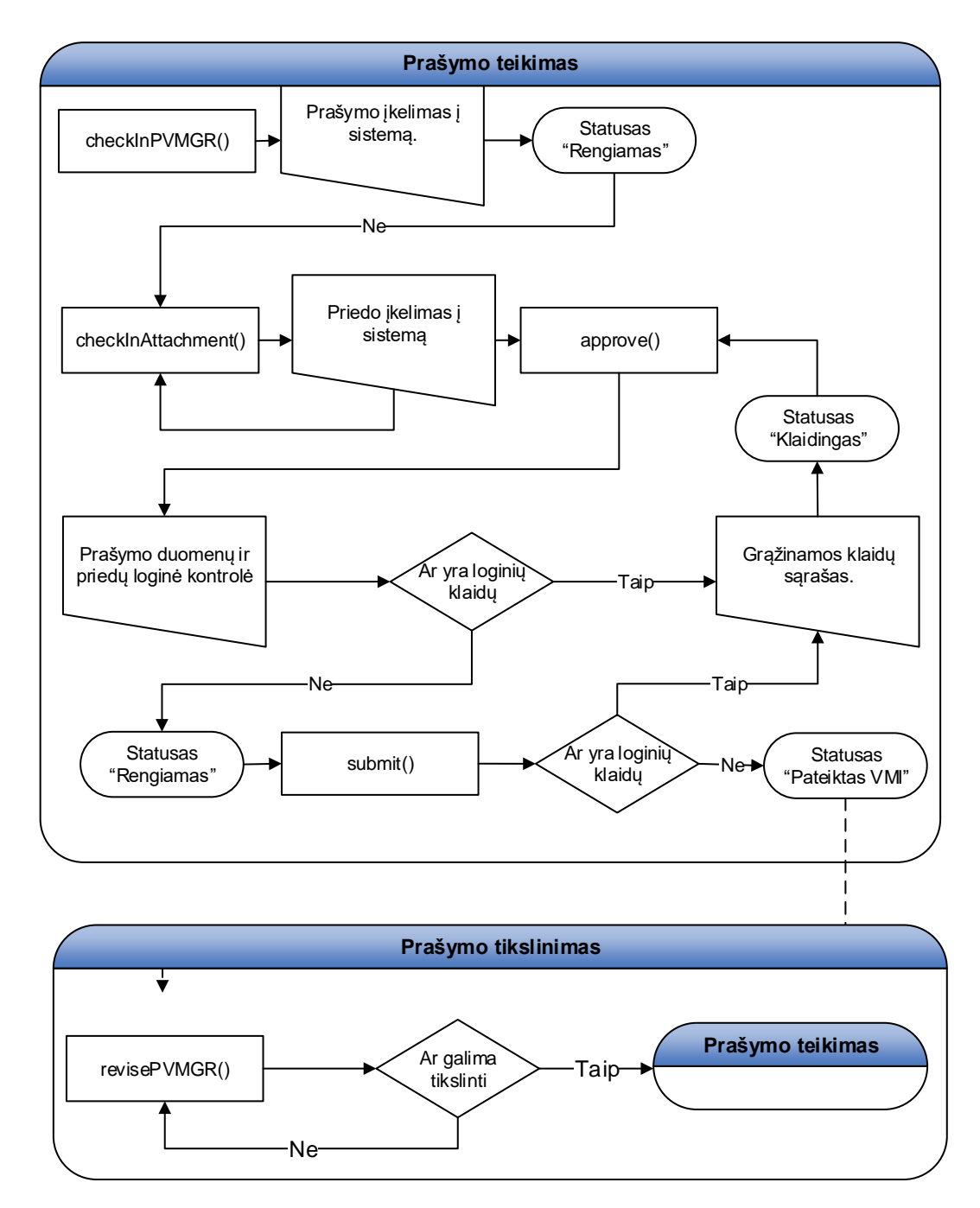

# <span id="page-14-0"></span>**A PRIEDAS XML DOKUMENTŲ STRUKTŪROS**

#### **A.1 BENDRI REIKALAVIMAI DOKUMENTŲ STRUKTŪROMS**

XML dokumentų datos ir laiko formatas: yyyy-mm-dd.

Dešimtųjų dalių skyriklis skaičiuose: ","

XML dokumentui naudoti "UTF-8 without BOM" koduotę.

# <span id="page-14-2"></span><span id="page-14-1"></span>**A.2 PRAŠYMO GRĄŽINTI PVM STRUKTŪRA**

## **A.2.1 Dokumento XML struktūra (document)**

<VATRefundApplication> <ApplicationReference> <VA\_NO\_SUPPLY\_IN\_MSREF>1</VA\_NO\_SUPPLY\_IN\_MSREF>  $**ENDDATE 2009** - 03 - 31 < **VA**$  $**ENDDATE**$  <VA\_STARTDATE>2009-01-01</VA\_STARTDATE> <VA\_REFUNDINGCOUNTRYCODE>FR</VA\_REFUNDINGCOUNTRYCODE> <VA\_DEDUCTION\_RIGHT\_IN\_MSEST>1</VA\_DEDUCTION\_RIGHT\_IN\_MSEST> </ApplicationReference> <Applicant> <VT\_VATIDENTIFICATIONNUMBER>257746417</VT\_VATIDENTIFICATIONNUMBER> <VT\_COUNTRYCODE\_MS>DE</VT\_COUNTRYCODE\_MS> <VT\_ISSUEDBY\_VATI>LT</VT\_ISSUEDBY\_VATI> <VT\_NAMEFREE>par03 pavadinimas</VT\_NAMEFREE> <VT\_COUNTRYCODE>DE</VT\_COUNTRYCODE>  $<$ VT $T$ TELEPHONENUMBER/> <VT\_ADDRESSFREE>par03 adresas</VT\_ADDRESSFREE> <VT\_EMAILADDRESS>testas@testas.lt</VT\_EMAILADDRESS> </Applicant> <DetailedBankAccount> <VA\_OWNERNAME>sad</VA\_OWNERNAME> <VA\_CURRENCY>PLN</VA\_CURRENCY> <VA\_IBAN>LT05050564056405640</VA\_IBAN> <VA\_OWNERTYPE>applicant</VA\_OWNERTYPE> <VA\_BIC>HABALT22</VA\_BIC> </DetailedBankAccount> <Representative> <VT\_ADDRESSFREE>wall street, 15</VT\_ADDRESSFREE> <VT\_OTHERQLF/> <VT\_IDENTIFICATIONTYPE>NVAT</VT\_IDENTIFICATIONTYPE> <VT\_TELEPHONENUMBER/> <VT\_ISSUEDBY\_REP>LT</VT\_ISSUEDBY\_REP> <VT\_NAMEFREE>as1</VT\_NAMEFREE> <VT\_REPRESENTATIVEID>100000008513</VT\_REPRESENTATIVEID> <VT\_EMAILADDRESS>testas@testas.lt</VT\_EMAILADDRESS> <VT\_COUNTRYCODE>RO</VT\_COUNTRYCODE> </Representative> <BusinessDescription> <VB\_BUSINESSACTIVITY>6500</VB\_BUSINESSACTIVITY> </BusinessDescription> <ImportInformation\_GoodsDescription> <row> <VG\_SUBCODE>6.2</VG\_SUBCODE> <VG\_CODE>6</VG\_CODE>  $\leq$ PARENT ID>0 $\leq$ /PARENT ID>  $<$ VG LANGUAGE/> <VG\_FREETEXT/>  $\langle$ /row $\rangle$  </ImportInformation\_GoodsDescription> <ImportInformation> <VT\_COUNTRYCODE>BL</VT\_COUNTRYCODE> <VT\_ADDRESSFREE>adresas</VT\_ADDRESSFREE> <PARENT\_ID>0</PARENT\_ID>

```
 <VI_REFERENCEINFORMATION/>
         <VI_TAXABLEAMOUNT>4580</VI_TAXABLEAMOUNT>
         <VI_VATAMOUNT>900</VI_VATAMOUNT>
         <VT_NAMEFREE>tiekejas</VT_NAMEFREE>
         <VI_PRORATARATE>50</VI_PRORATARATE>
         <VI_ISSUINGDATE>2009-01-01</VI_ISSUINGDATE>
         <VI_DEDUCTIBLEVATAMOUNT>450</VI_DEDUCTIBLEVATAMOUNT>
         <VT_TELEPHONENUMBER/>
         <VI_REFERENCENUMBER>45646</VI_REFERENCENUMBER>
     </ImportInformation>
     <PurchaseInformation_GoodsDescription>
        <row> <VG_SUBCODE>5.1</VG_SUBCODE>
              <VG_CODE>5</VG_CODE>
              <PARENT_ID>0</PARENT_ID>
        \langle/row\rangle<row> <VG_SUBCODE>3.1</VG_SUBCODE>
              <VG_CODE>3</VG_CODE>
              <PARENT_ID>1</PARENT_ID>
        \langle/row\rangle </PurchaseInformation_GoodsDescription>
     <PurchaseInformation>
         <VI_TAXABLEAMOUNT>3600</VI_TAXABLEAMOUNT>
         <VT_ISSUEDBY_VATI>FR</VT_ISSUEDBY_VATI>
        <VTTTELEPHONENUMBER/>
         <PARENT_ID>0</PARENT_ID>
         <VI_SIMPLIFIEDINVOICE>true</VI_SIMPLIFIEDINVOICE>
         <VT_COUNTRYCODE>EL</VT_COUNTRYCODE>
         <VI_DEDUCTIBLEVATAMOUNT>250</VI_DEDUCTIBLEVATAMOUNT>
         <VT_NAMEFREE>free name</VT_NAMEFREE>
         <VI_VATAMOUNT>3500</VI_VATAMOUNT>
         <VI_ISSUINGDATE>2009-05-06</VI_ISSUINGDATE>
         <VT_ADDRESSFREE>bvcbvc</VT_ADDRESSFREE>
        \overline{\text{VII}}REFERENCENUMBER>sads</VI_REFERENCENUMBER>
         <VI_PRORATARATE>50</VI_PRORATARATE>
         <VT_VATIDENTIFICATIONNUMB/>
     </PurchaseInformation>
     <PurchaseInformation>
         <VI_TAXABLEAMOUNT>3600</VI_TAXABLEAMOUNT>
         <VT_ISSUEDBY_VATI>FR</VT_ISSUEDBY_VATI>
         <VT_TELEPHONENUMBER/>
         <PARENT_ID>1</PARENT_ID>
         <VI_SIMPLIFIEDINVOICE>true</VI_SIMPLIFIEDINVOICE>
         <VT_COUNTRYCODE>EL</VT_COUNTRYCODE>
         <VI_DEDUCTIBLEVATAMOUNT>250</VI_DEDUCTIBLEVATAMOUNT>
         <VT_NAMEFREE>free name2</VT_NAMEFREE>
         <VI_VATAMOUNT>3700</VI_VATAMOUNT>
        <\!\!\mathtt{VI\_ISSUNGDATE}\!\!>\!\!2009\!-\!06\!-\!06\!<\!\verb/VI| ISSUINGDATE\!\!> <VT_ADDRESSFREE>bvcbvc</VT_ADDRESSFREE>
        \overline{\text{CVI}} REFERENCENUMBER>sads</VI_REFERENCENUMBER>
         <VI_PRORATARATE>50</VI_PRORATARATE>
         <VT_VATIDENTIFICATIONNUMB/>
     </PurchaseInformation>
</VATRefundApplication>
```
## **A.2.2 Elemento "Document" atributai**

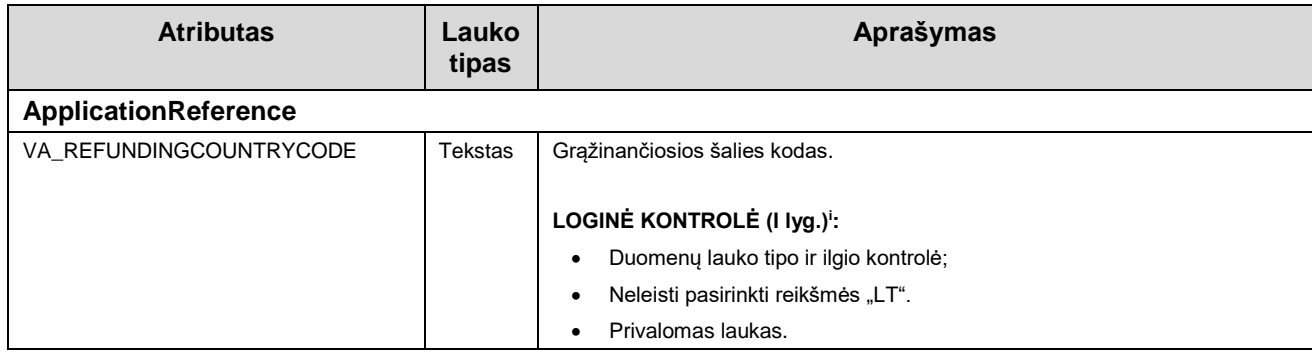

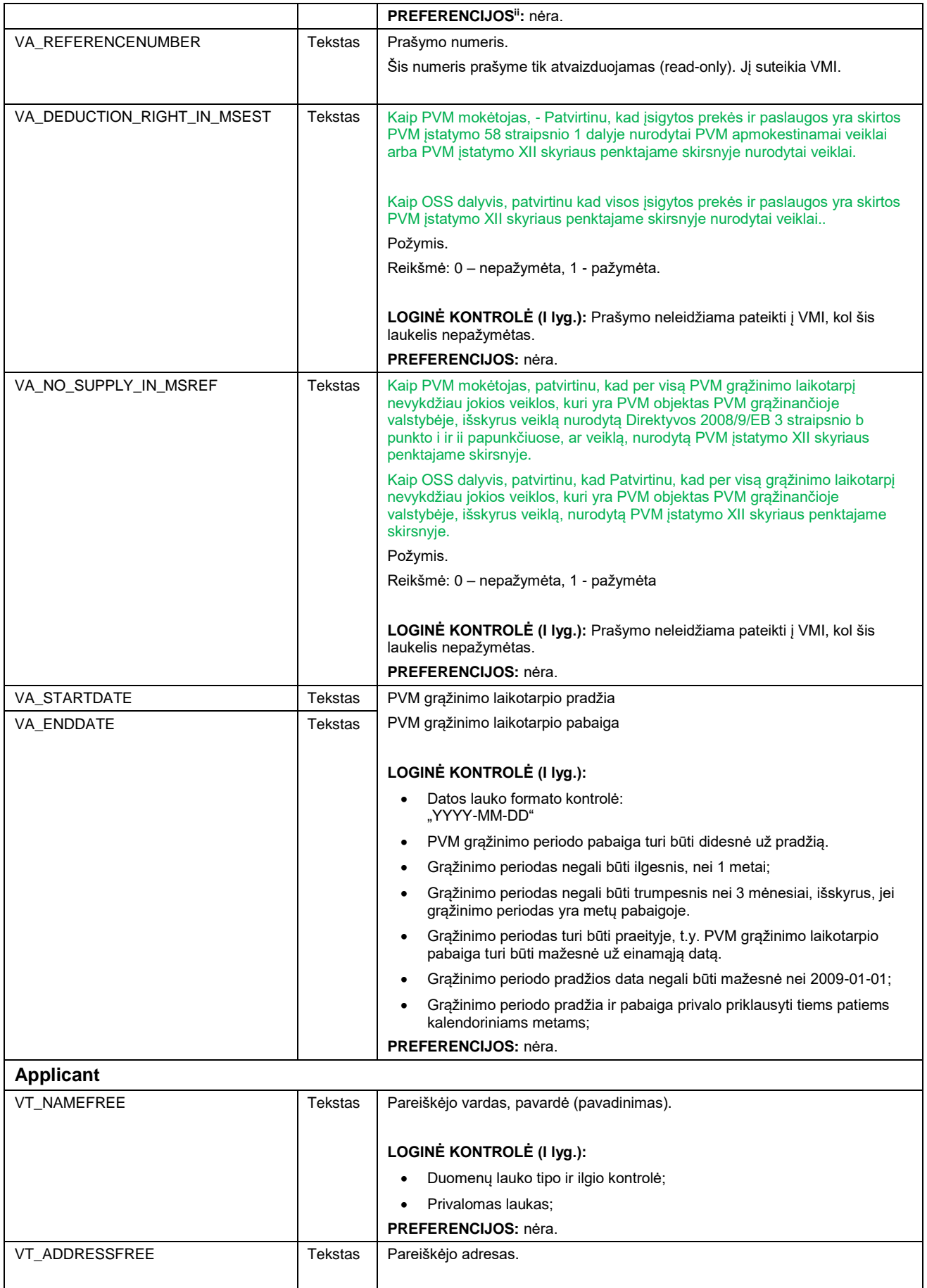

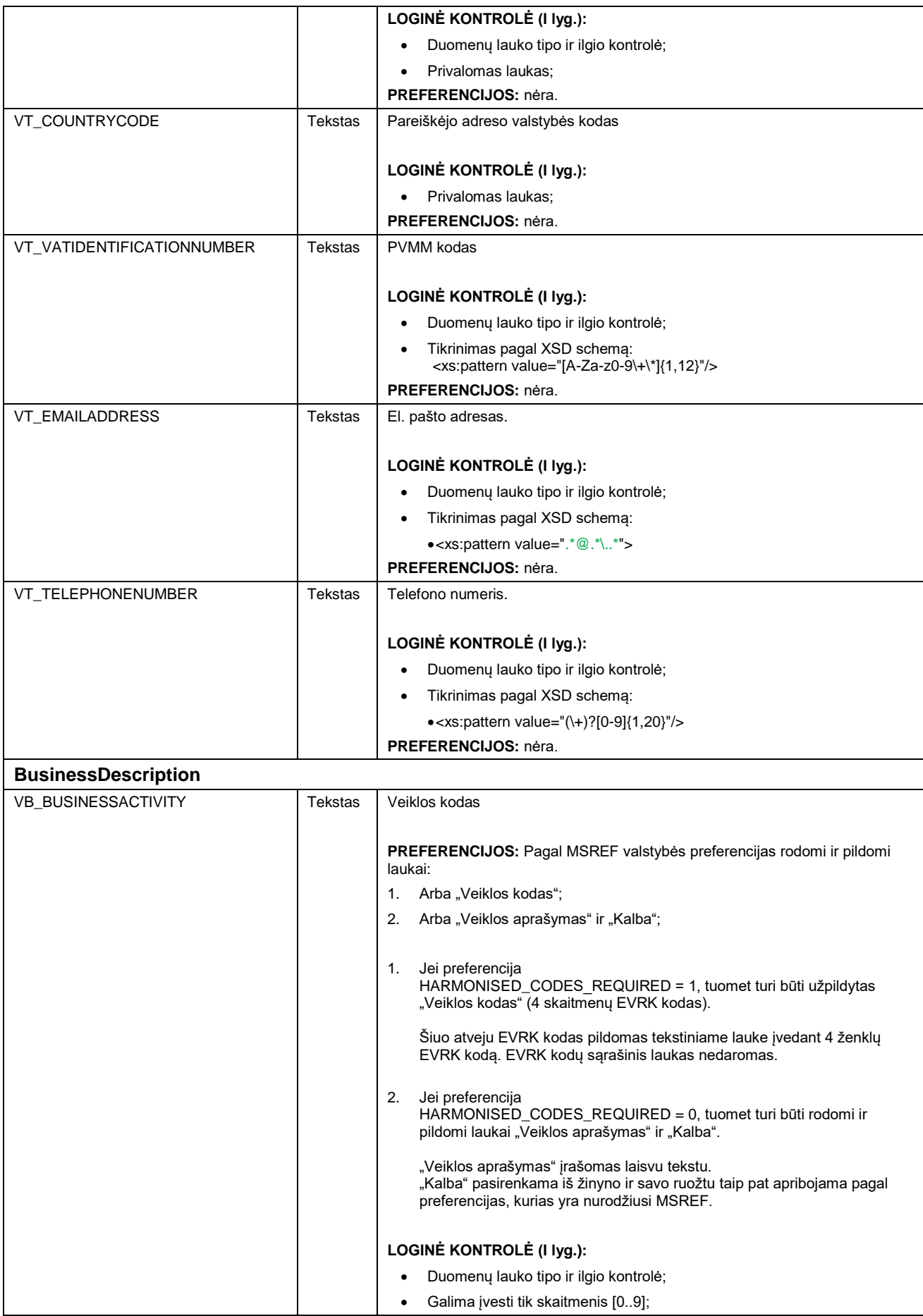

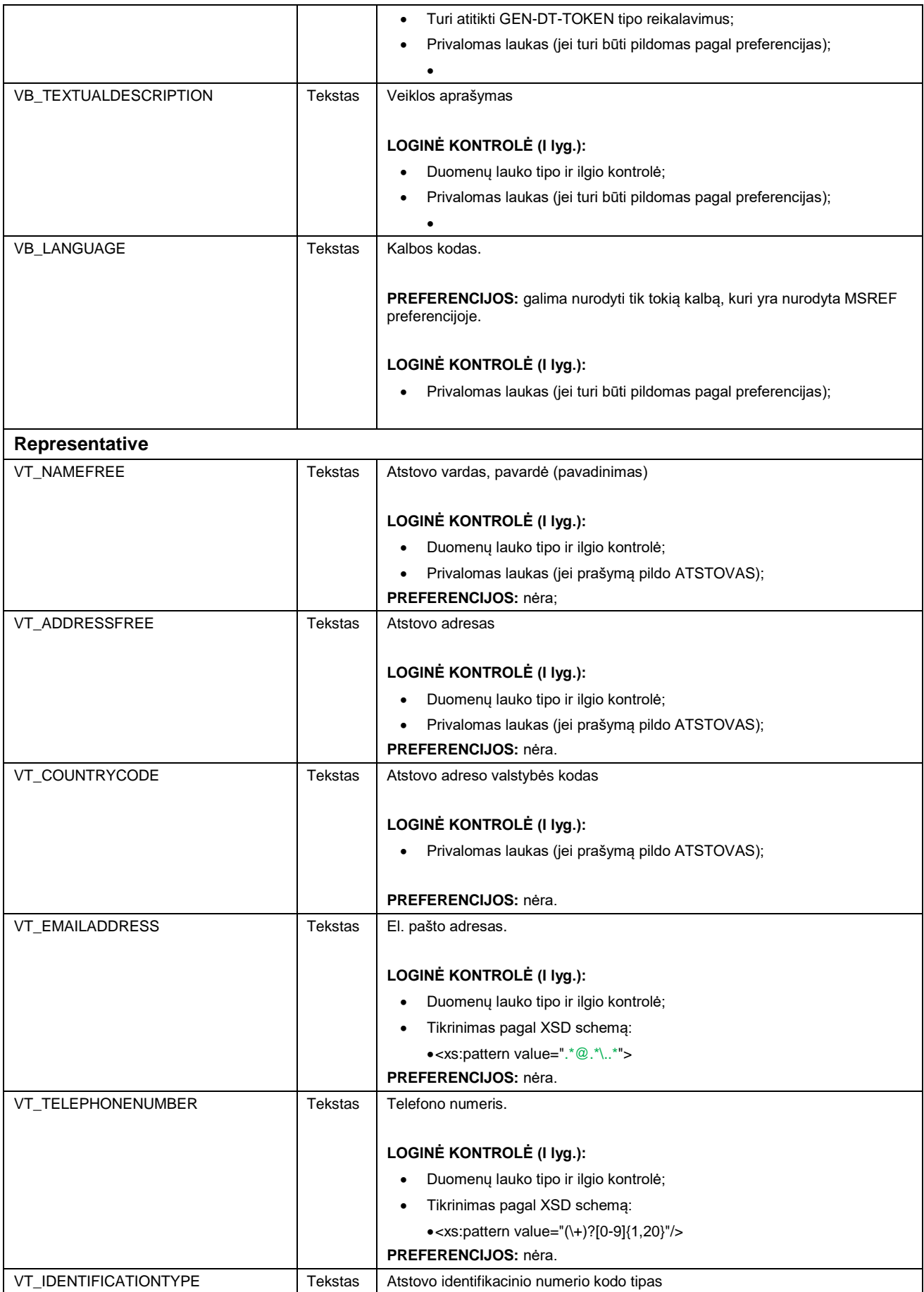

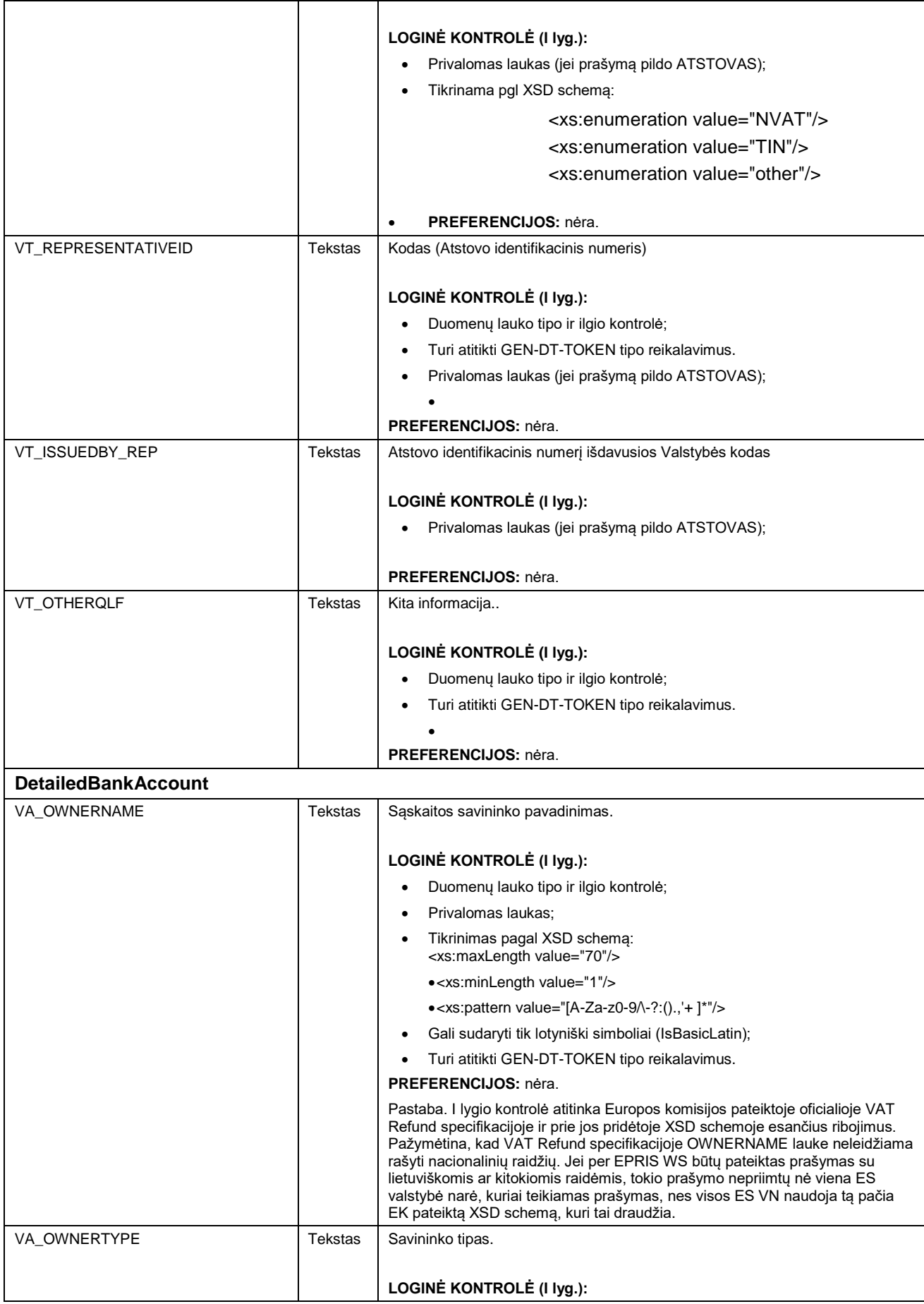

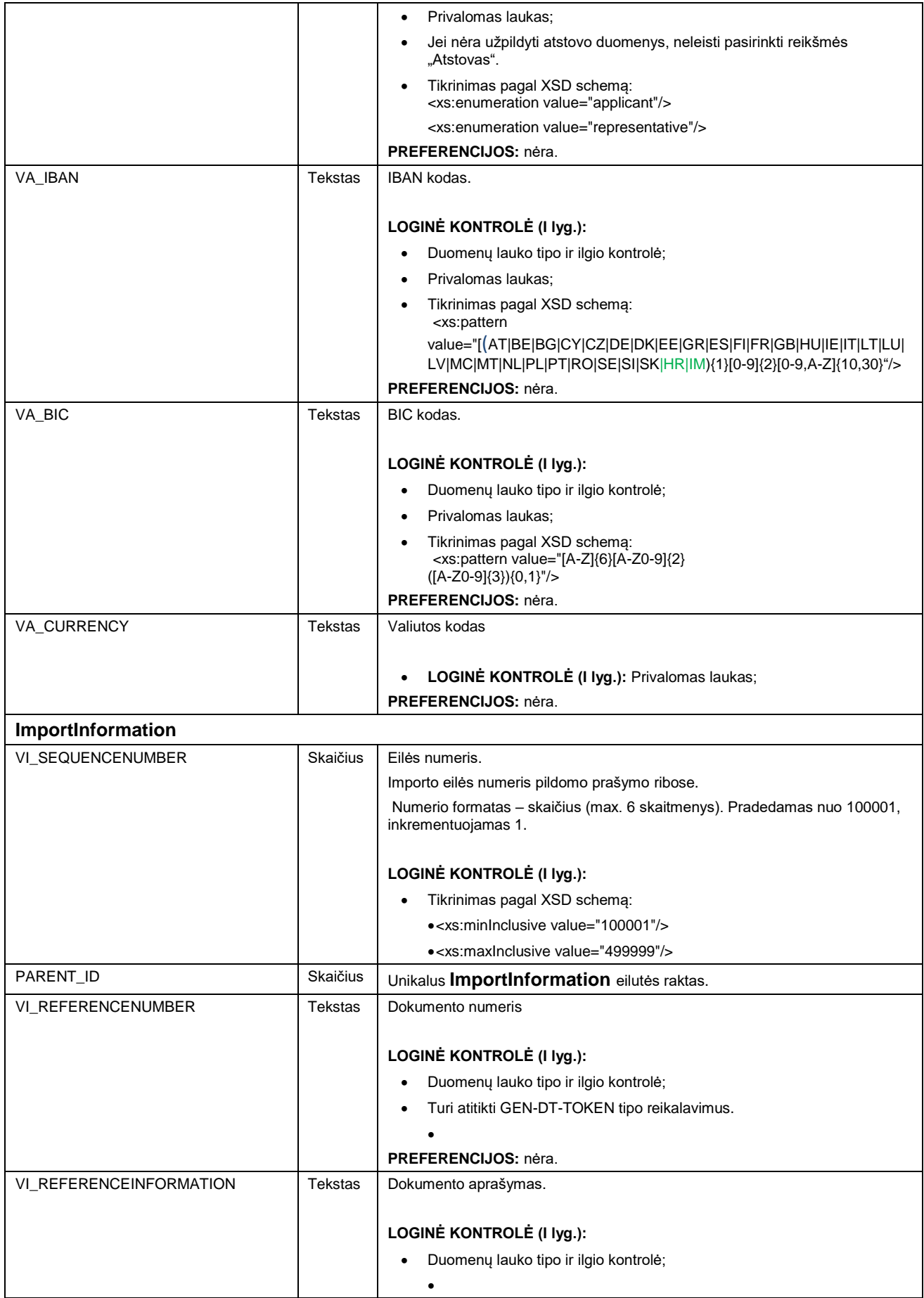

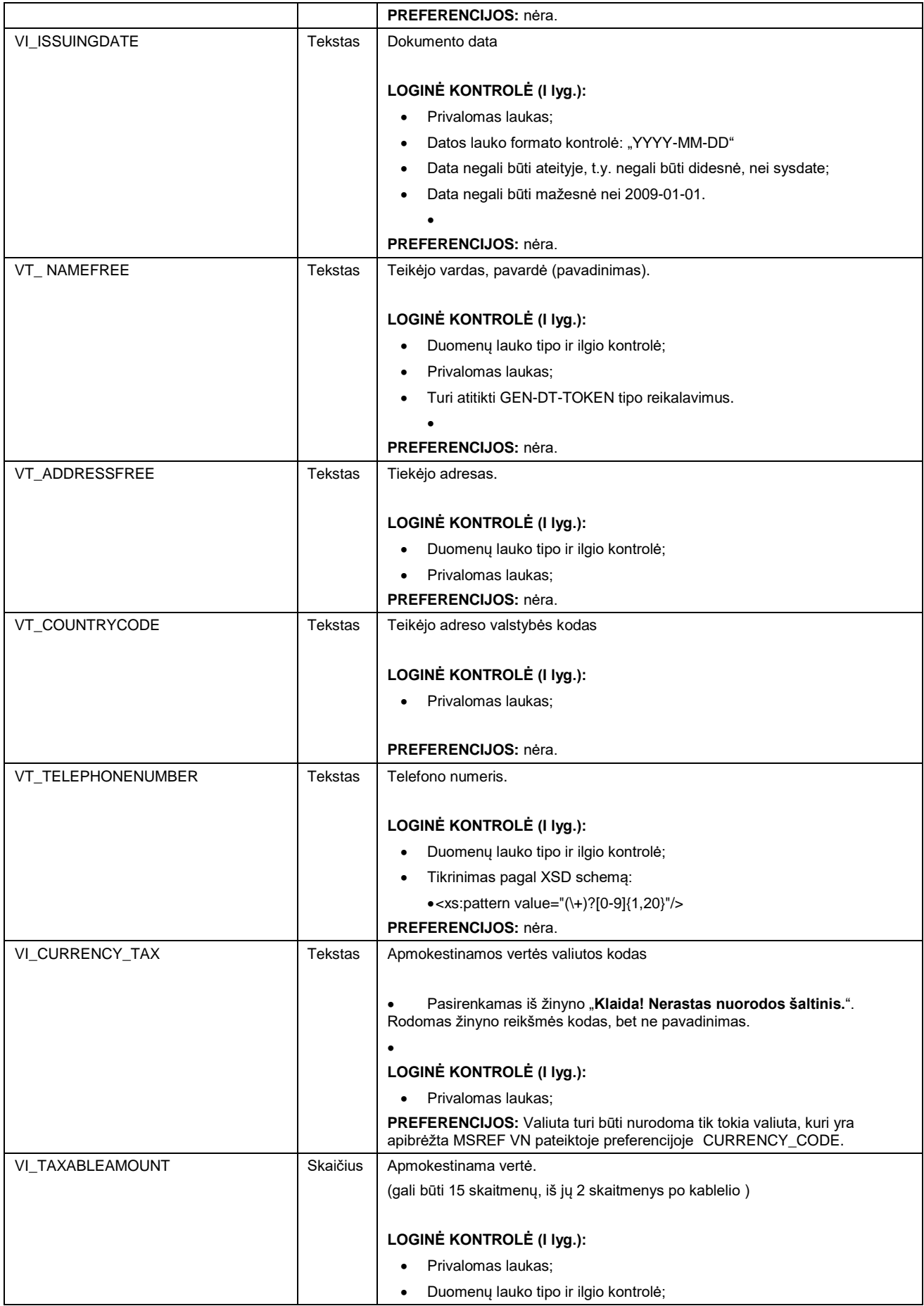

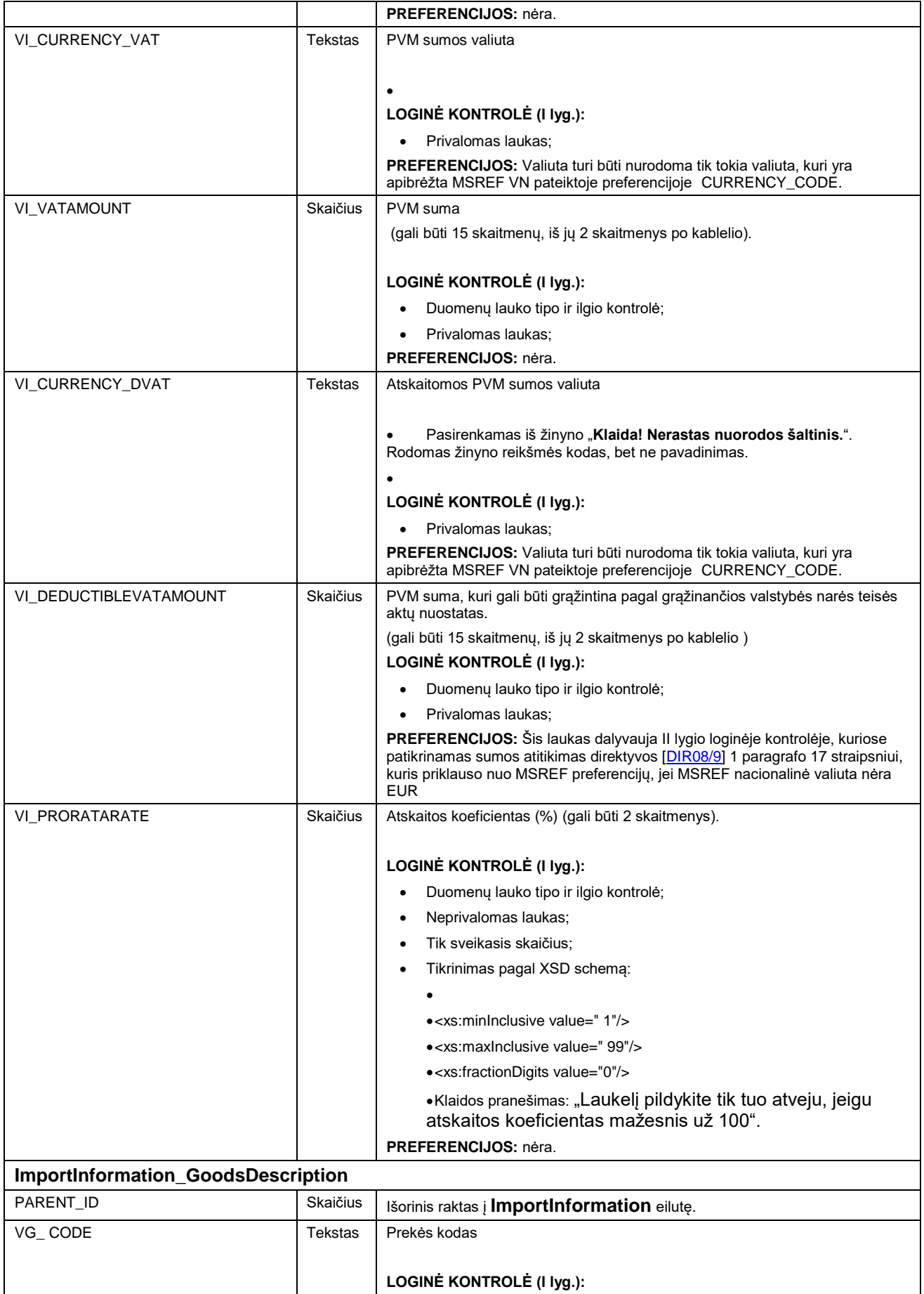

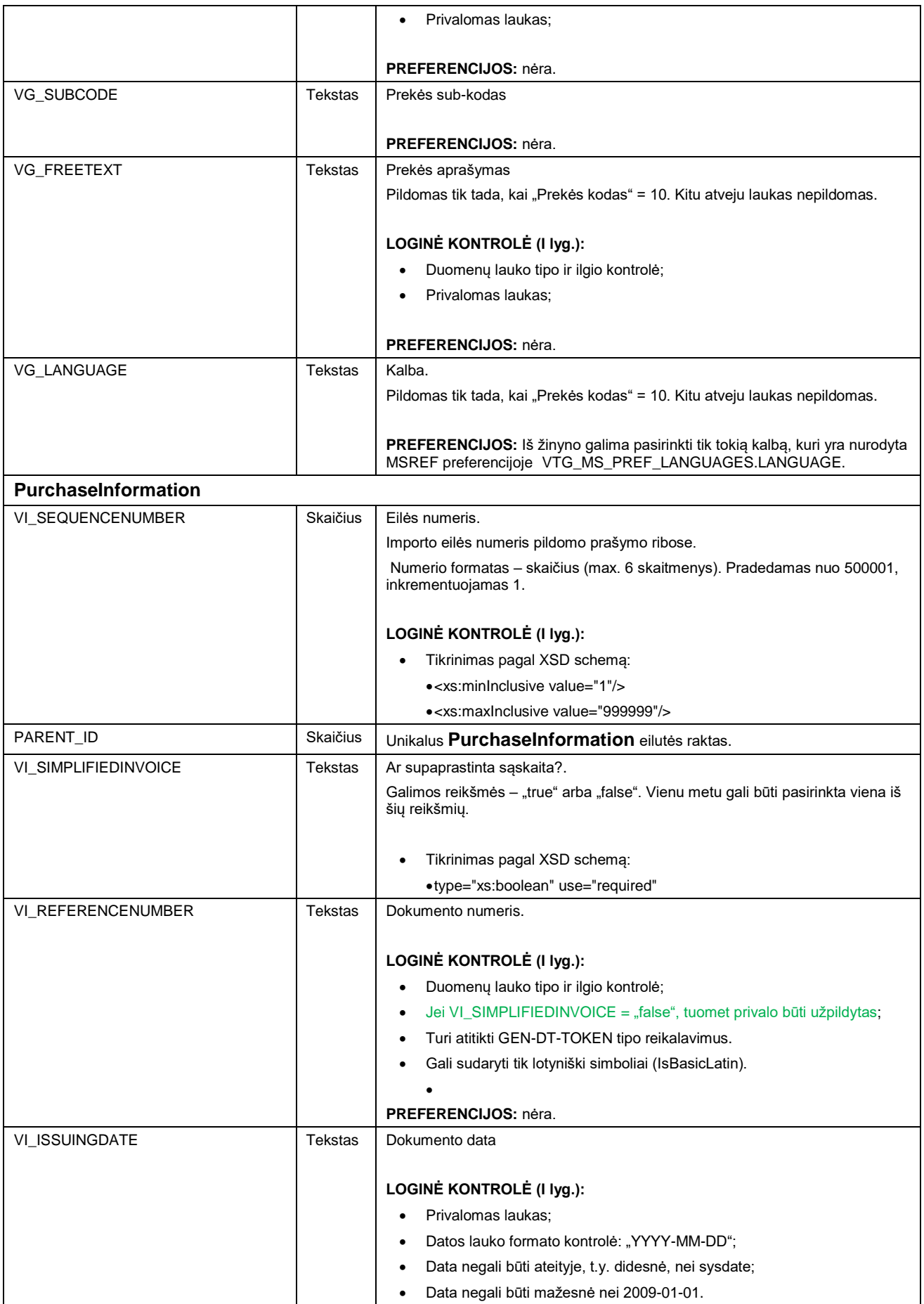

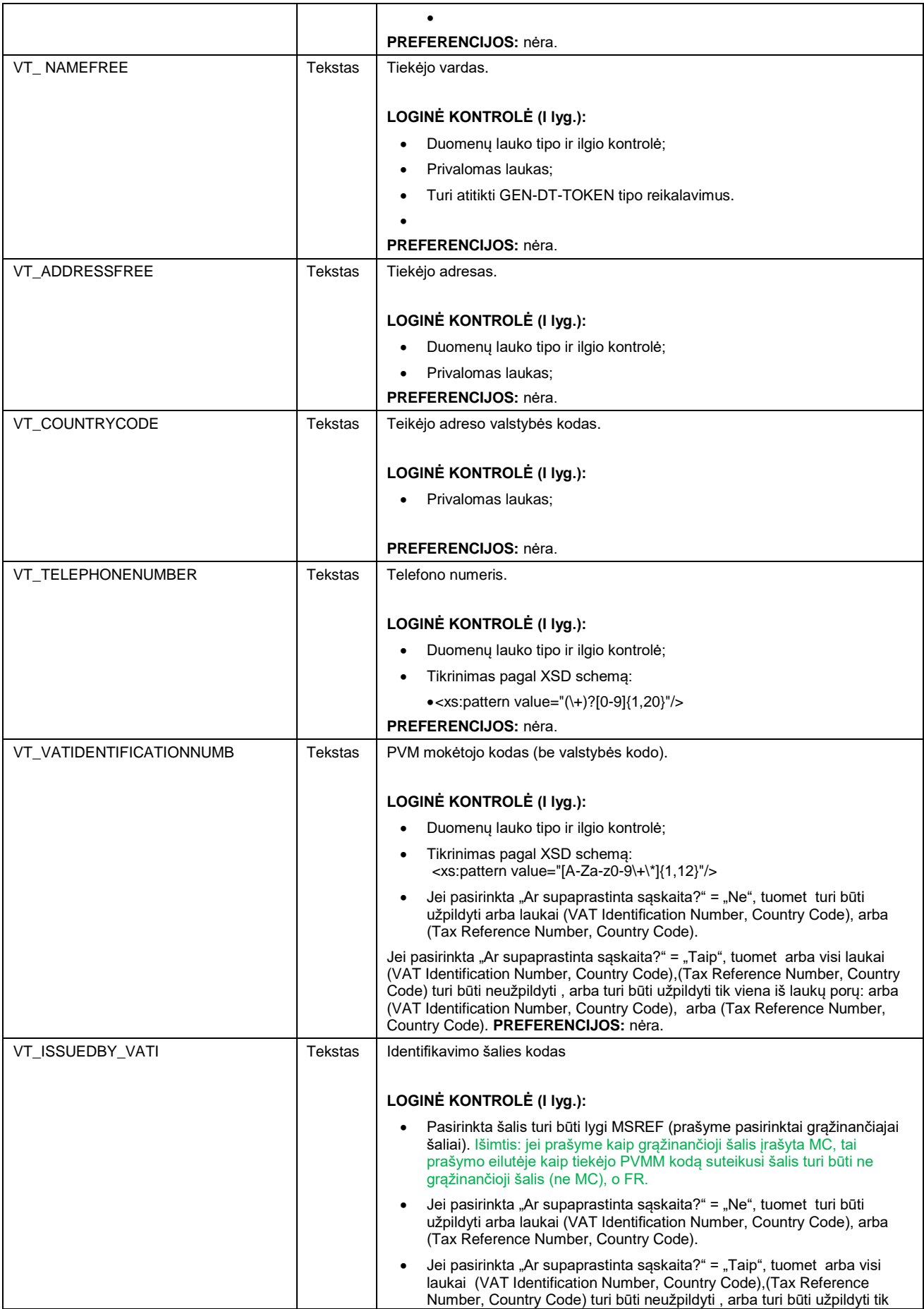

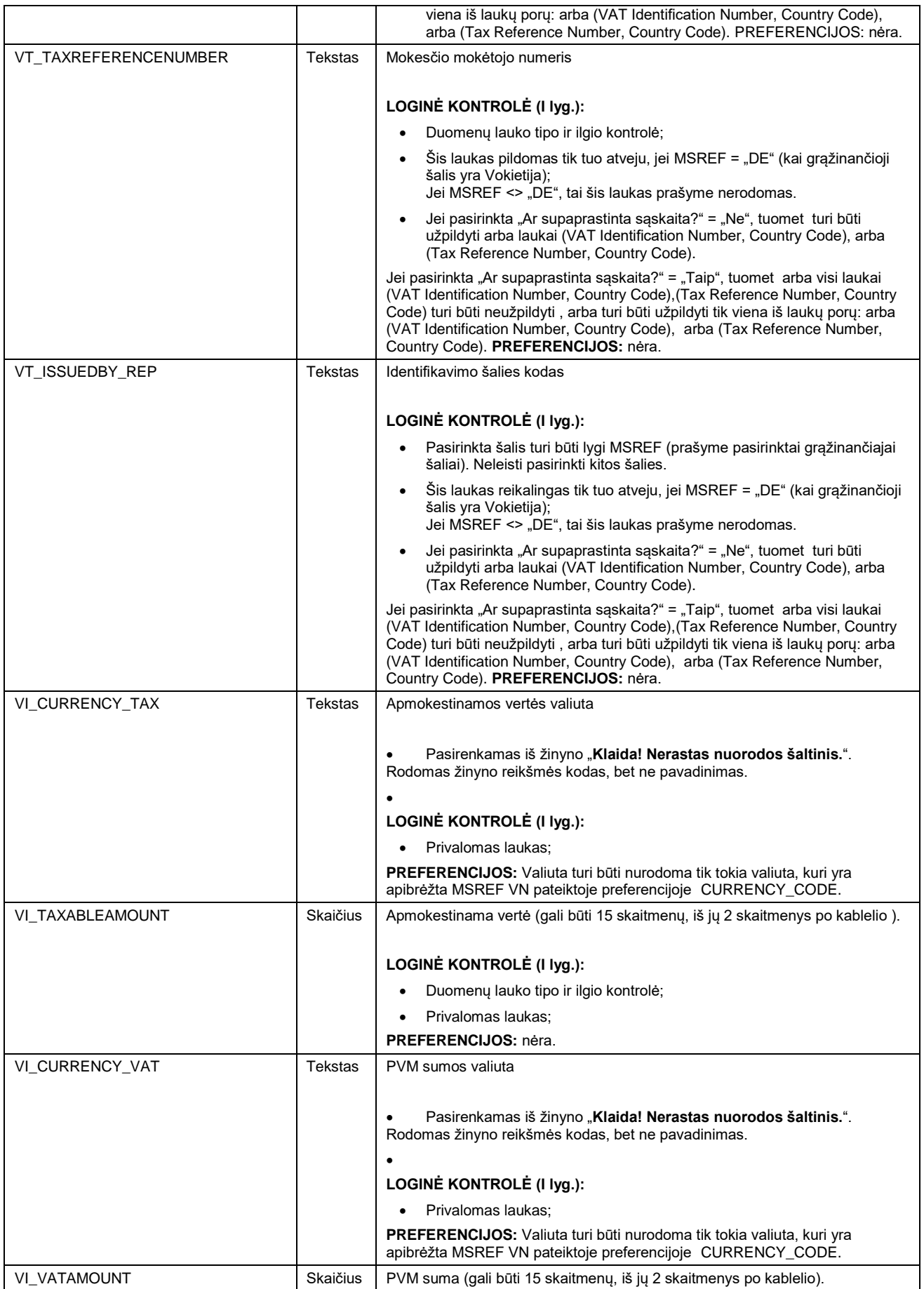

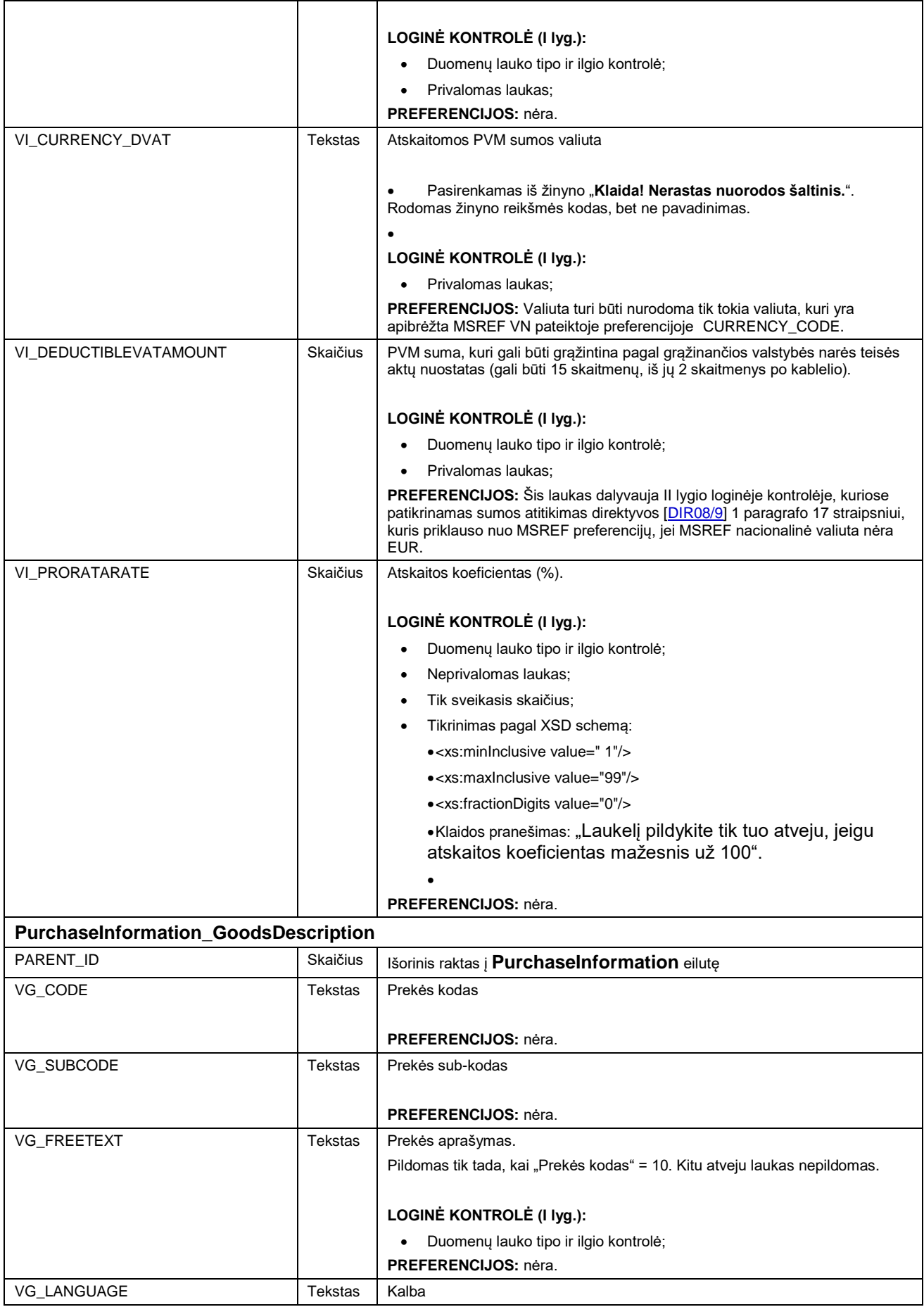

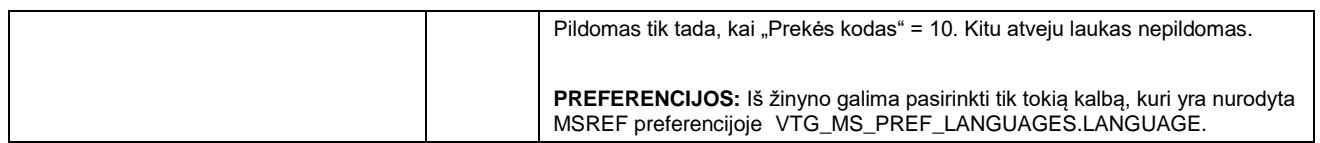

# **WEB SERVICE APRAŠAI**

## **A.3PRAŠYMO GRĄŽINTI PVM XSD SCHEMA**

```
<?xml version="1.0" encoding="utf-8"?>
<xsd:schema xmlns:xsd="http://www.w3.org/2001/XMLSchema">
     <xsd:element name="VATRefundApplication" 
type="VATRefundApplicationBody_Type" />
     <xsd:complexType name="VATRefundApplicationBody_Type">
         <xsd:sequence>
             <xsd:element name="ApplicationReference" 
type="ApplicationReference_Type"/>
             <xsd:element name="Applicant" type="Applicant_Type"/>
             <xsd:element name="Representative" type="Representative_Type" 
minOccurs="0"/>
             <xsd:element name="DetailedBankAccount" 
type="DetailedBankAccount_Type"/>
             <xsd:element name="BusinessDescription" 
type="BusinessDescription_Type" minOccurs="0" maxOccurs="unbounded"/>
             <xsd:element name="ImportInformation_GoodsDescription" 
type="GoodsDescription_Type" minOccurs="0"/>
             <xsd:element name="ImportInformation" 
type="ImportInformation_Type" minOccurs="0" maxOccurs="unbounded"/>
             <xsd:element name="PurchaseInformation_GoodsDescription" 
type="GoodsDescription_Type" minOccurs="0"/>
             <xsd:element name="PurchaseInformation" 
type="PurchaseInformation_Type" minOccurs="0" maxOccurs="unbounded"/>
         </xsd:sequence>
     </xsd:complexType>
     <xsd:complexType name="ApplicationReference_Type">
         <xsd:all>
             <xsd:element name="VA_REFUNDINGCOUNTRYCODE" 
type="CountryCode_Type"/>
             <xsd:element name="VA_STARTDATE" type="xsd:date"/>
             <xsd:element name="VA_ENDDATE" type="xsd:date"/>
             <xsd:element name="VA_NO_SUPPLY_IN_MSREF" 
type="BooleanInteger_Type"/>
             <xsd:element name="VA_DEDUCTION_RIGHT_IN_MSEST" 
type="BooleanInteger_Type"/>
         </xsd:all>
     </xsd:complexType>
     <xsd:complexType name="Applicant_Type">
         <xsd:all>
             <xsd:element name="VT_VATIDENTIFICATIONNUMBER" 
type="VatIndetificationNo_Type"/>
             <xsd:element name="VT_ISSUEDBY_VATI" type="CountryCode_Type"/>
             <xsd:element name="VT_NAMEFREE" type="String_255_Type"/>
             <xsd:element name="VT_ADDRESSFREE" type="String_255_Type"/>
             <xsd:element name="VT_COUNTRYCODE" type="CountryCode_Type"/>
             <xsd:element name="VT_EMAILADDRESS" type="EMail_Type"/>
             <xsd:element name="VT_TELEPHONENUMBER" 
type="PhoneNumber_Type"/>
         </xsd:all>
```

```
 </xsd:complexType>
     <xsd:complexType name="Representative_Type">
         <xsd:all>
             <xsd:element name="VT_NAMEFREE" type="String_255_Type"/>
             <xsd:element name="VT_ADDRESSFREE" type="String_255_Type"/>
             <xsd:element name="VT_COUNTRYCODE" type="CountryCode_Type"/>
             <xsd:element name="VT_REPRESENTATIVEID" 
type="String_255_Type"/>
             <xsd:element name="VT_ISSUEDBY_REP" type="CountryCode_Type"/>
             <xsd:element name="VT_IDENTIFICATIONTYPE" 
type="RepresentativeIDType_Type"/>
             <xsd:element name="VT_EMAILADDRESS" type="EMail_Type"/>
             <xsd:element name="VT_TELEPHONENUMBER" 
type="PhoneNumber_Type"/>
             <xsd:element name="VT_OTHERQLF" type="String_255_Type"/>
         </xsd:all>
     </xsd:complexType>
     <xsd:complexType name="DetailedBankAccount_Type">
         <xsd:all>
             <xsd:element name="VA_OWNERNAME" type="OwnerName_Type"/>
             <xsd:element name="VA_OWNERTYPE" type="EprisUserType_Type"/>
             <xsd:element name="VA_IBAN" type="MSIBAN_Type"/>
             <xsd:element name="VA_BIC" type="BIC_Type"/>
             <xsd:element name="VA_CURRENCY" type="CurrencyCode_Type"/>
         </xsd:all>
     </xsd:complexType>
     <xsd:complexType name="BusinessDescription_Type">
         <xsd:choice>
             <xsd:element name="VB_BUSINESSACTIVITY" 
type="BusinessActivity_Type"/>
             <xsd:sequence>
                 <xsd:element name="VB_TEXTUALDESCRIPTION" 
type="String_255_Type"/>
                 <xsd:element name="VB_LANGUAGE" type="LanguageCode_Type"/>
             </xsd:sequence>
         </xsd:choice>
     </xsd:complexType>
     <xsd:complexType name="GoodsDescriptionRow_Type">
         <xsd:all>
             <xsd:element name="VG_CODE" type="xsd:positiveInteger"/>
             <xsd:element name="VG_SUBCODE" type="xsd:string" 
minOccurs="0"/>
             <xsd:element name="VG_FREETEXT" type="String_255_Type" 
minOccurs="0"/>
             <xsd:element name="VG_LANGUAGE" type="LanguageCode_Type" 
minOccurs="0"/>
             <xsd:element name="PARENT_ID" type="xsd:positiveInteger"/>
         </xsd:all>
     </xsd:complexType>
     <xsd:complexType name="GoodsDescription_Type">
         <xsd:sequence>
             <xsd:element name="row" type="GoodsDescriptionRow_Type" 
minOccurs="0" maxOccurs="unbounded"/>
         </xsd:sequence>
     </xsd:complexType>
```

```
 <xsd:complexType name="ImportInformation_Type">
         <xsd:all>
             <xsd:element name="VT_COUNTRYCODE" type="CountryCode_Type"/>
             <xsd:element name="VT_ADDRESSFREE" type="String_255_Type"/>
             <xsd:element name="PARENT_ID" type="xsd:positiveInteger"/>
             <xsd:element name="VI_REFERENCEINFORMATION" 
type="String_255_Type"/>
             <xsd:element name="VI_TAXABLEAMOUNT" type="Decimal_15_2_Type"/>
             <xsd:element name="VI_VATAMOUNT" type="Decimal_15_2_Type"/>
             <xsd:element name="VT_NAMEFREE" type="String_255_Type"/>
             <xsd:element name="VI_PRORATARATE" type="ProrataRate_Type"/>
             <xsd:element name="VI_ISSUINGDATE" type="xsd:date"/>
             <xsd:element name="VI_DEDUCTIBLEVATAMOUNT" 
type="Decimal_15_2_Type"/>
             <xsd:element name="VT_TELEPHONENUMBER" 
type="PhoneNumber_Type"/>
             <xsd:element name="VI_REFERENCENUMBER" type="String_255_Type"/>
         </xsd:all>
     </xsd:complexType>
     <xsd:complexType name="PurchaseInformation_Type">
         <xsd:all>
             <xsd:element name="PARENT_ID" type="xsd:positiveInteger"/>
             <xsd:element name="VT_ISSUEDBY_VATI" type="CountryCode_Type"/>
             <xsd:element name="VI_SIMPLIFIEDINVOICE" type="xsd:boolean"/>
             <xsd:element name="VI_REFERENCENUMBER" type="String_255_Type"/>
             <xsd:element name="VI_ISSUINGDATE" type="xsd:date"/>
             <xsd:element name="VT_NAMEFREE" type="String_255_Type"/>
             <xsd:element name="VT_ADDRESSFREE" type="String_255_Type"/>
             <xsd:element name="VT_VATIDENTIFICATIONNUMB" 
type="VatIndetificationNo_Type"/>
             <xsd:element name="VT_COUNTRYCODE" type="CountryCode_Type"/>
             <xsd:element name="VI_TAXABLEAMOUNT" type="Decimal_15_2_Type"/>
             <xsd:element name="VI_VATAMOUNT" type="Decimal_15_2_Type"/>
             <xsd:element name="VI_DEDUCTIBLEVATAMOUNT" 
type="Decimal_15_2_Type"/>
             <xsd:element name="VT_TELEPHONENUMBER" 
type="PhoneNumber_Type"/>
             <xsd:element name="VI_PRORATARATE" type="ProrataRate_Type"/>
         </xsd:all>
     </xsd:complexType>
     <xsd:simpleType name="CountryCode_Type">
         <xsd:restriction base="xsd:string">
             <xsd:pattern value="[A-Z]{2}"/>
         </xsd:restriction>
     </xsd:simpleType>
     <xsd:simpleType name="LanguageCode_Type">
         <xsd:restriction base="xsd:string">
             <xsd:pattern value="[a-z]{2}"/>
         </xsd:restriction>
     </xsd:simpleType>
     <xsd:simpleType name="BooleanInteger_Type">
         <xsd:restriction base="xsd:integer">
             <xsd:enumeration value="0"/>
             <xsd:enumeration value="1"/>
         </xsd:restriction>
     </xsd:simpleType>
```

```
 <xsd:simpleType name="EMail_Type">
         <xsd:restriction base="xsd:token">
             <xsd:pattern value=".*@.*\..*"/>
         </xsd:restriction>
     </xsd:simpleType>
     <xsd:simpleType name="PhoneNumber_Type">
         <xsd:restriction base="xsd:string">
             <xsd:pattern value="(\+)?[0-9]{0,20}"/>
         </xsd:restriction>
     </xsd:simpleType>
     <xsd:simpleType name="RepresentativeIDType_Type">
         <xsd:restriction base="xsd:string">
             <xsd:enumeration value="NVAT"/>
             <xsd:enumeration value="TIN"/>
             <xsd:enumeration value="other"/>
         </xsd:restriction>
     </xsd:simpleType>
     <xsd:simpleType name="CurrencyCode_Type">
         <xsd:restriction base="xsd:string">
             <xsd:pattern value="[A-Z]{3}"/>
         </xsd:restriction>
     </xsd:simpleType>
     <xsd:simpleType name="OwnerName_Type">
         <xsd:restriction base="xsd:string">
             <xsd:maxLength value="70"/>
             <xsd:minLength value="1"/>
             <xsd:pattern value="[A-Za-z0-9/\-?:().,'+ ]*"/>
         </xsd:restriction>
     </xsd:simpleType>
     <xsd:simpleType name="MSIBAN_Type">
         <xsd:restriction base="IBAN_Type">
             <xsd:pattern 
value="(AT|BE|BG|CY|CZ|DE|DK|EE|GR|ES|FI|FR|GB|HU|IE|IT|LT|LU|LV|MC|MT|NL|P
L|PT|RO|SE|SI|SK|HR|IM){1}.*"/>
         </xsd:restriction>
     </xsd:simpleType>
     <xsd:simpleType name="IBAN_Type">
         <xsd:restriction base="xsd:string">
             <xsd:pattern value="[A-Z]{2}[0-9]{2}[0-9,A-Z]{10,30}"/>
         </xsd:restriction>
     </xsd:simpleType>
     <xsd:simpleType name="BIC_Type">
         <xsd:restriction base="xsd:string">
             <xsd:pattern value="[A-Z]{6}[A-Z0-9]{2}([A-Z0-9]{3}){0,1}"/>
         </xsd:restriction>
     </xsd:simpleType>
     <xsd:simpleType name="EprisUserType_Type">
         <xsd:restriction base="xsd:string">
             <xsd:enumeration value="applicant"/>
             <xsd:enumeration value="representative"/>
         </xsd:restriction>
     </xsd:simpleType>
```

```
 <xsd:simpleType name="BusinessActivity_Type">
     <xsd:restriction base="xsd:string">
         <xsd:pattern value="\d{4}"/>
     </xsd:restriction>
 </xsd:simpleType>
 <xsd:simpleType name="Decimal_15_2_Type">
     <xsd:restriction base="xsd:string">
         <xsd:minLength value="0"/>
         <xsd:maxLength value="15"/>
         <xsd:pattern value="[0-9]{1,12}([,]{1}[0-9]{1,2}){0,1}"/>
     </xsd:restriction>
 </xsd:simpleType>
 <xsd:simpleType name="ProrataRate_Type">
     <xsd:restriction base="xsd:string">
         <xsd:minLength value="0"/>
         <xsd:maxLength value="2"/>
         <xsd:pattern value="[0-9]{0,2}"/>
     </xsd:restriction>
 </xsd:simpleType>
 <xsd:simpleType name="String_255_Type">
     <xsd:restriction base="xsd:string">
         <xsd:minLength value="0"/>
         <xsd:maxLength value="255"/>
     </xsd:restriction>
 </xsd:simpleType>
 <xsd:simpleType name="VatIndetificationNo_Type">
     <xsd:restriction base="xsd:string">
         <xsd:pattern value="[A-Za-z0-9\+\*]{0,12}"/>
     </xsd:restriction>
 </xsd:simpleType>
```
**</xsd:schema>**

1